<sup>Документ подисан и растей в ректронной подпись и высшего образования российской федерации</sup> Дата подписания: 20.**Федерылый ве государс <mark>твенное автономное образовательное учреждение</mark> высшего образования** 10730ffe6b1ed036b744b669d97700b86e5c04a7eдовательский технологический университет «МИСиС» Информация о владельце: ФИО: Котова Лариса Анатольевна Должность: Директор филиала Уникальный программный ключ:

#### **Новотроицкий филиал**

## Рабочая программа дисциплины (модуля)

# **Инновационный менеджмент**

Кафедра гуманитарных и социально-экономических наук (Новотроицкий Закреплена за подразделением

филиал)

Направление подготовки 38.03.02 Менеджмент

Профиль

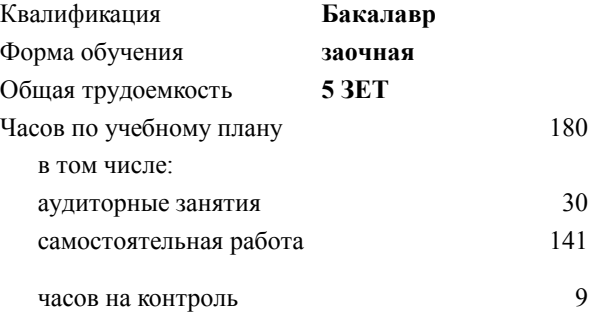

экзамен 5 Формы контроля на курсах:

#### **Распределение часов дисциплины по курсам**

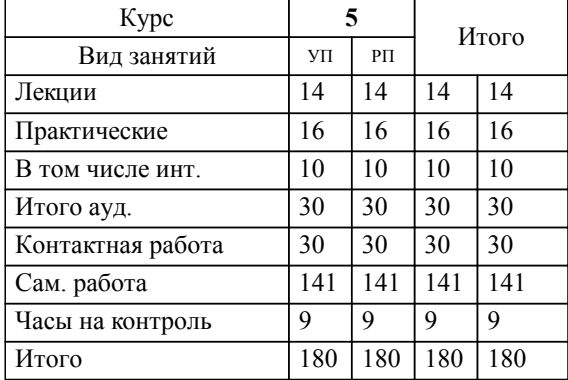

Программу составил(и): *к.э.н., доцент, Измайлова А.С.*

**Инновационный менеджмент** Рабочая программа

Разработана в соответствии с ОС ВО:

Самостоятельно устанавливаемый образовательный стандарт высшего образования Федеральное государственное автономное образовательное учреждение высшего образования «Национальный исследовательский технологический университет «МИСиС» по направлению подготовки 38.03.02 Менеджмент (уровень бакалавриата) (приказ от 02.12.2015 г. № № 602 о.в.)

Составлена на основании учебного плана:

Направление 38.03.02 Менеджмент Профиль: Управление человеческими ресурсами, 38.03.02\_20\_Менеджмент\_Пр2\_заоч\_2020.plz.xml , утвержденного Ученым советом ФГАОУ ВО НИТУ "МИСиС" в составе соответствующей ОПОП ВО 21.05.2020, протокол № 10/зг Утверждена в составе ОПОП ВО:

Направление 38.03.02 Менеджмент Профиль: Управление человеческими ресурсами, , утвержденной Ученым советом ФГАОУ ВО НИТУ "МИСиС" 21.05.2020, протокол № 10/зг

**Кафедра гуманитарных и социально-экономических наук (Новотроицкий филиал)** Рабочая программа одобрена на заседании

Протокол от 08.06.2022 г., №11

Руководитель подразделения к.э.н., доцент, Измайлова А.С.

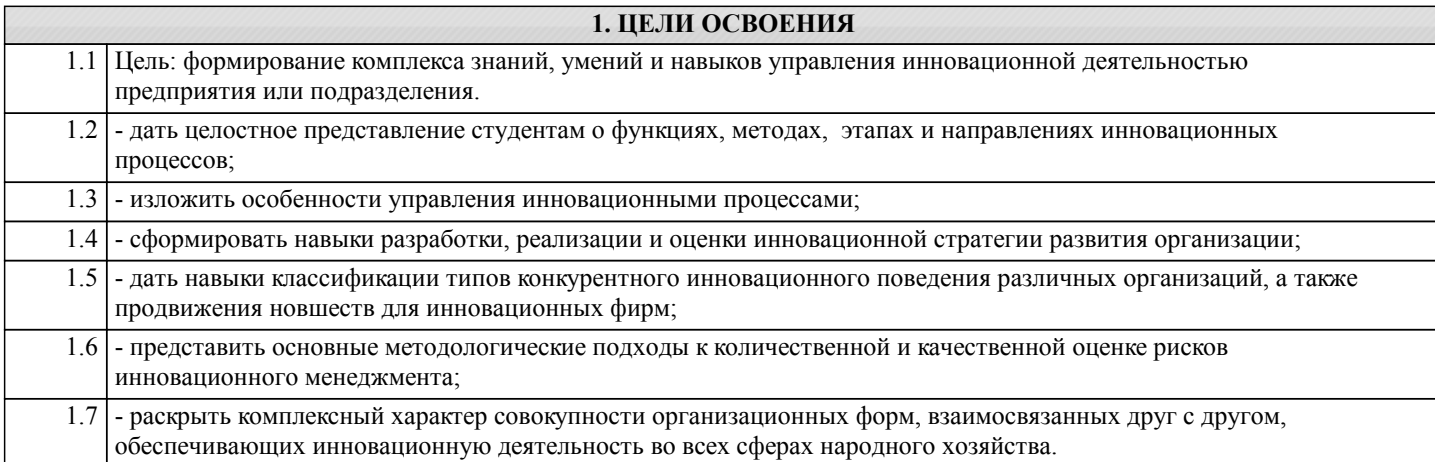

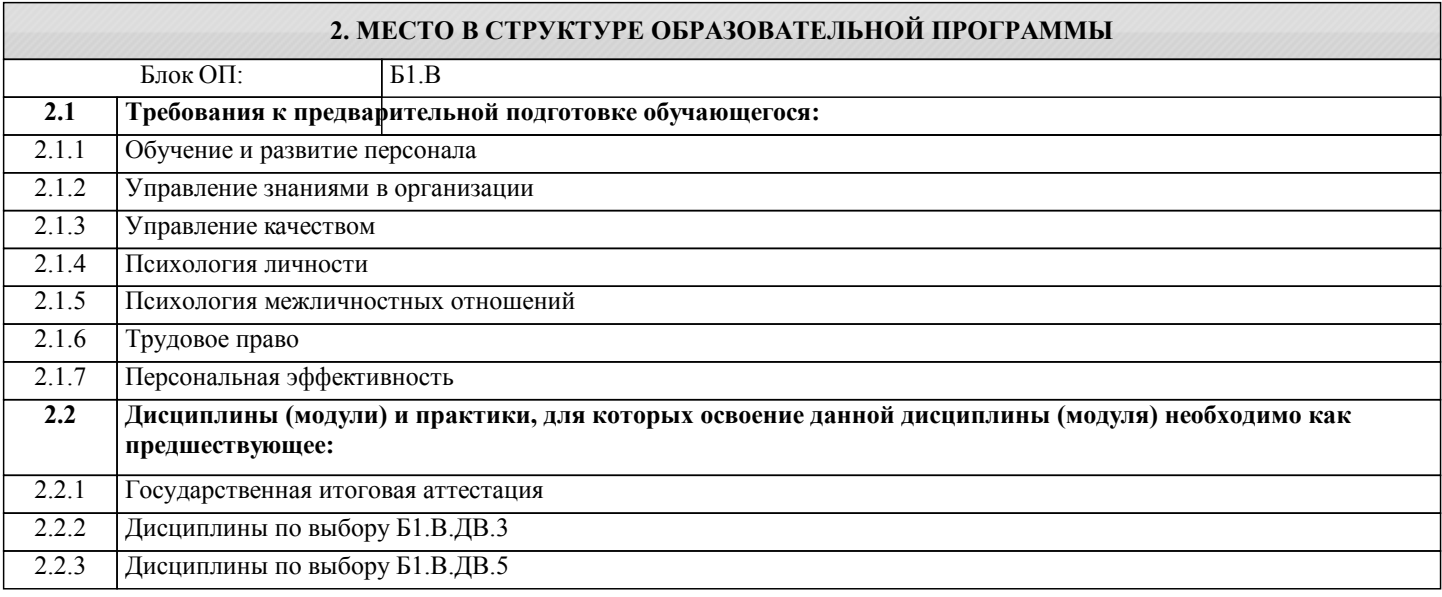

#### **3. РЕЗУЛЬТАТЫ ОБУЧЕНИЯ ПО ДИСЦИПЛИНЕ, СООТНЕСЕННЫЕ С ФОРМИРУЕМЫМИ КОМПЕТЕНЦИЯМИ**

**ПК-2.5: умение моделировать бизнес-процессы и использовать методы реорганизации бизнес-процессов в практической деятельности организаций**

**Знать:**

ПК-2.5-З1 - Теоретические основы моделирования бизнес-процессов;

- Методы реинжиниринга бизнес-процессов.

**ПК-1.7: владение навыками поэтапного контроля реализации бизнес-планов и условий заключаемых соглашений, договоров и контрактов, умение координировать деятельность исполнителей с помощью методического инструментария реализации управленческих решений в области функционального менеджмента для достижения высокой согласованности при выполнении конкретных проектов и работ**

**Знать:**

ПК-1.7-З1 - Теоретические основы контроля реализации инновационных проектов и заключаемых в рамках них соглашений, договоров и контрактов;

- Теоретические основы координирования деятельности команды, реализующий инновационные проекты;

- Теоретические основы документального оформления управленческих решений, связанных с реализацией инновационных проектов;

**ПК-1.6: способность участвовать в управлении проектом, программой внедрения технологических и продуктовых инноваций или программой организационных изменений**

**Знать:**

ПК-1.6-З1 - Теоретические основы управления инновационными проектами, их формирования и реализации; - Теоретические основы подготовки и проведения организационных изменений;

#### **ПК-2.5: умение моделировать бизнес-процессы и использовать методы реорганизации бизнес-процессов в практической деятельности организаций**

**Уметь:**

ПК-2.5-У1 - Моделировать бизнес-процессы деятельности организации;

#### - Использовать методы реинжиниринга бизнес-процессов организации.

**ПК-1.7: владение навыками поэтапного контроля реализации бизнес-планов и условий заключаемых соглашений, договоров и контрактов, умение координировать деятельность исполнителей с помощью методического инструментария реализации управленческих решений в области функционального менеджмента для достижения высокой согласованности при выполнении конкретных проектов и работ**

**Уметь:**

ПК-1.7-У1 - Осуществлять координирование деятельности исполнителей инновационного проекта. Принимать и документально оформлять управленческие решения, связанные с реализацией инновационных проектов

**ПК-1.6: способность участвовать в управлении проектом, программой внедрения технологических и продуктовых инноваций или программой организационных изменений**

**Уметь:**

ПК-1.6-У1 - Создавать инновационные проекты;

- Осуществлять реализацию инновационных проектов. Осуществлять контроль реализации инновационного проекта

**ПК-2.5: умение моделировать бизнес-процессы и использовать методы реорганизации бизнес-процессов в практической деятельности организаций**

**Владеть:**

ПК-2.5-В1 Навыками принятия управленческих решений, связанных с реализацией инновационных проектов

**ПК-1.7: владение навыками поэтапного контроля реализации бизнес-планов и условий заключаемых соглашений, договоров и контрактов, умение координировать деятельность исполнителей с помощью методического инструментария реализации управленческих решений в области функционального менеджмента для достижения высокой согласованности при выполнении конкретных проектов и работ**

**Владеть:**

ПК-1.7-В1 - Навыками координирования деятельности исполнителей инновационного проекта

**ПК-1.6: способность участвовать в управлении проектом, программой внедрения технологических и продуктовых инноваций или программой организационных изменений**

**Владеть:**

ПК-1.6-В1 - Навыками контроля деятельности исполнителей инновационного проекта

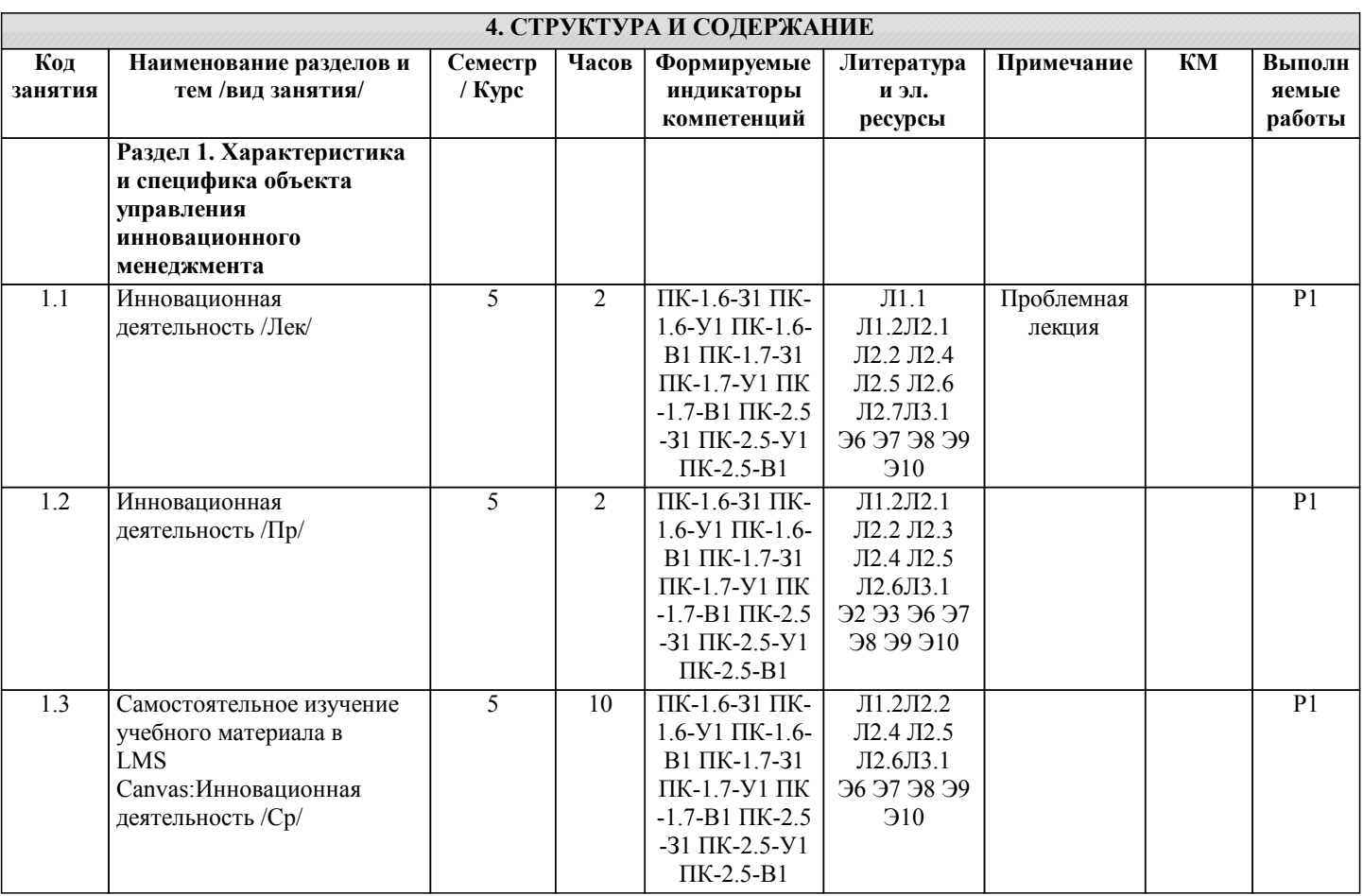

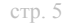

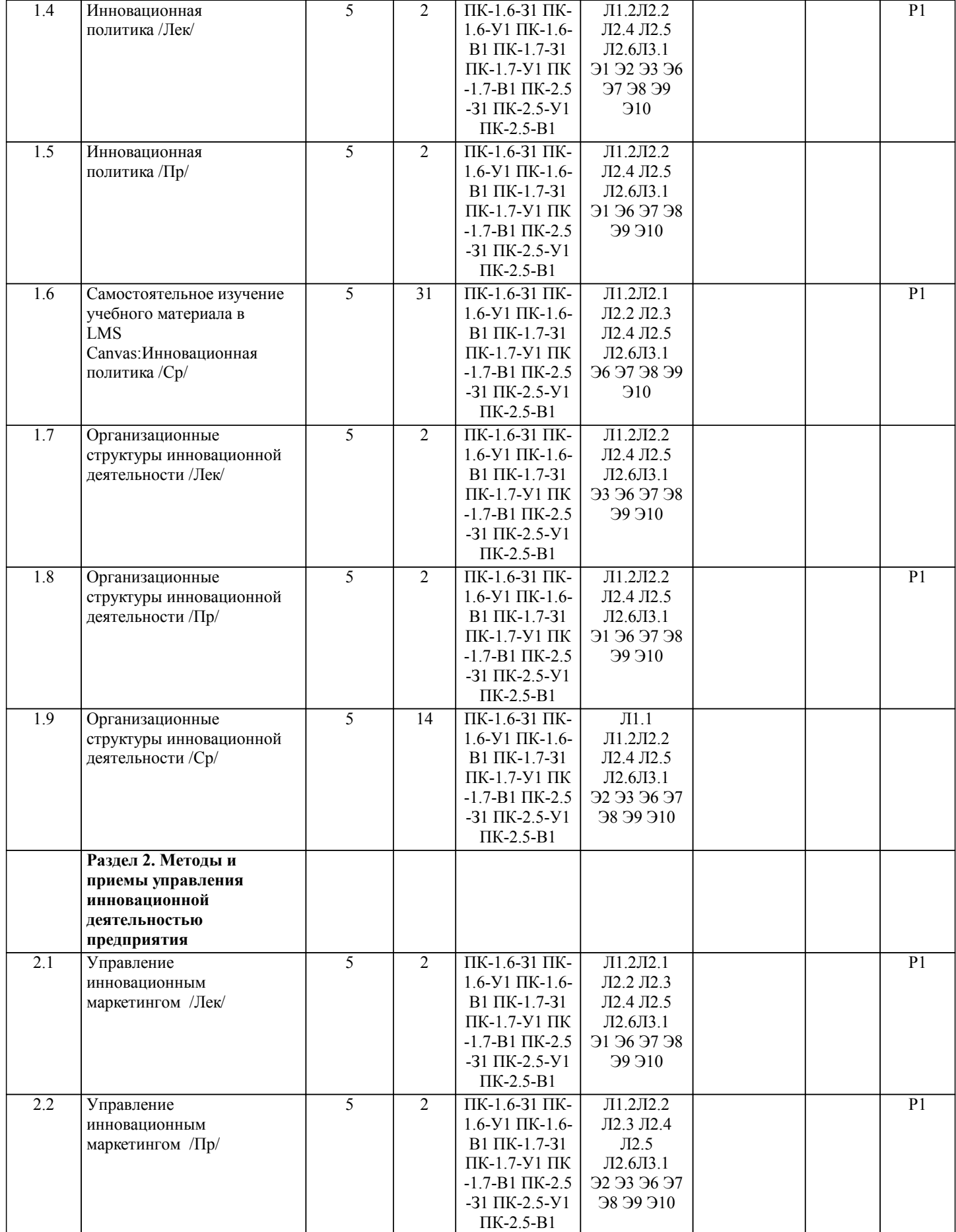

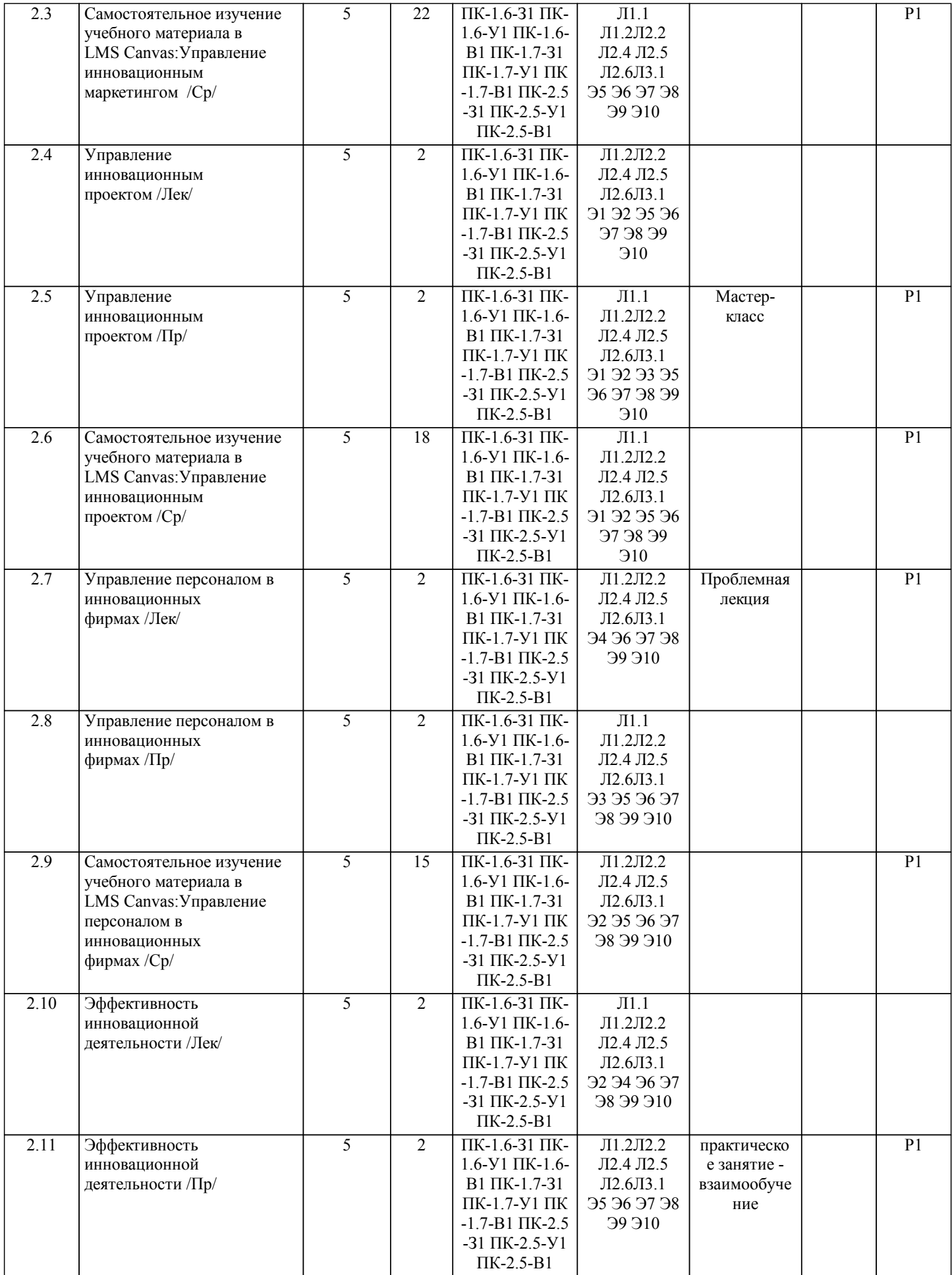

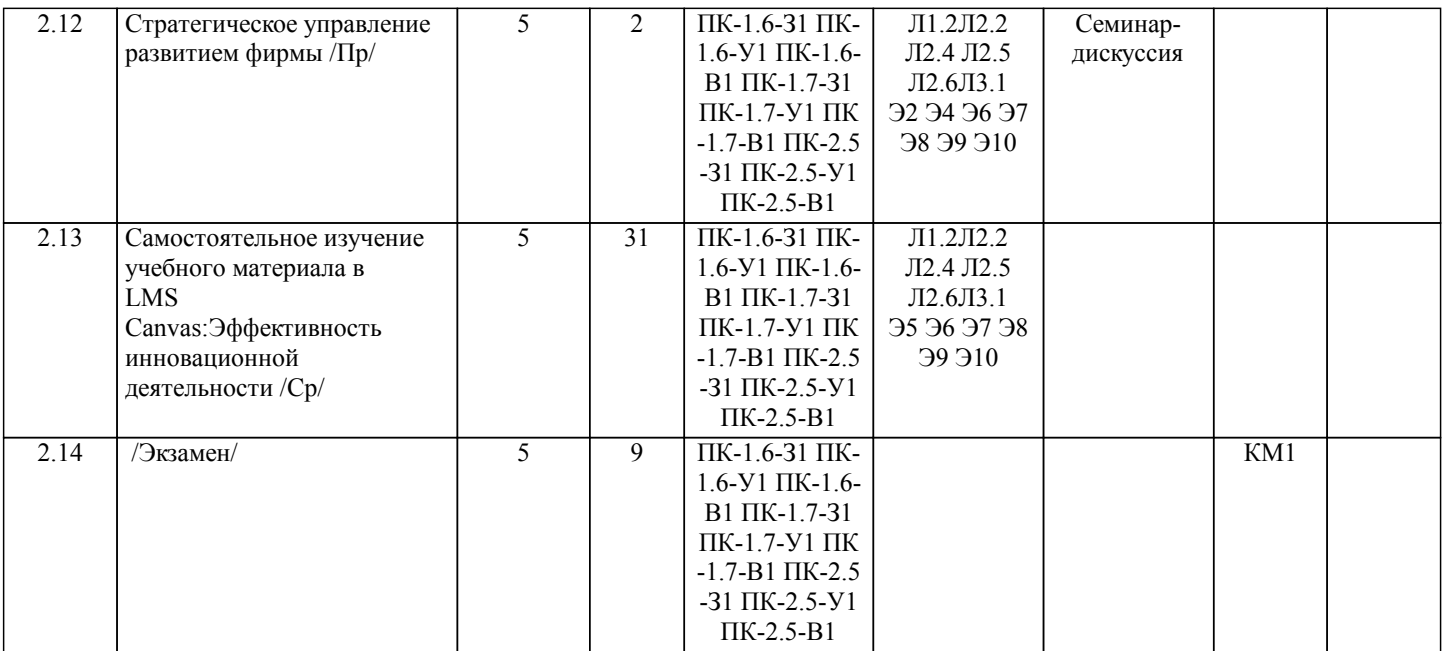

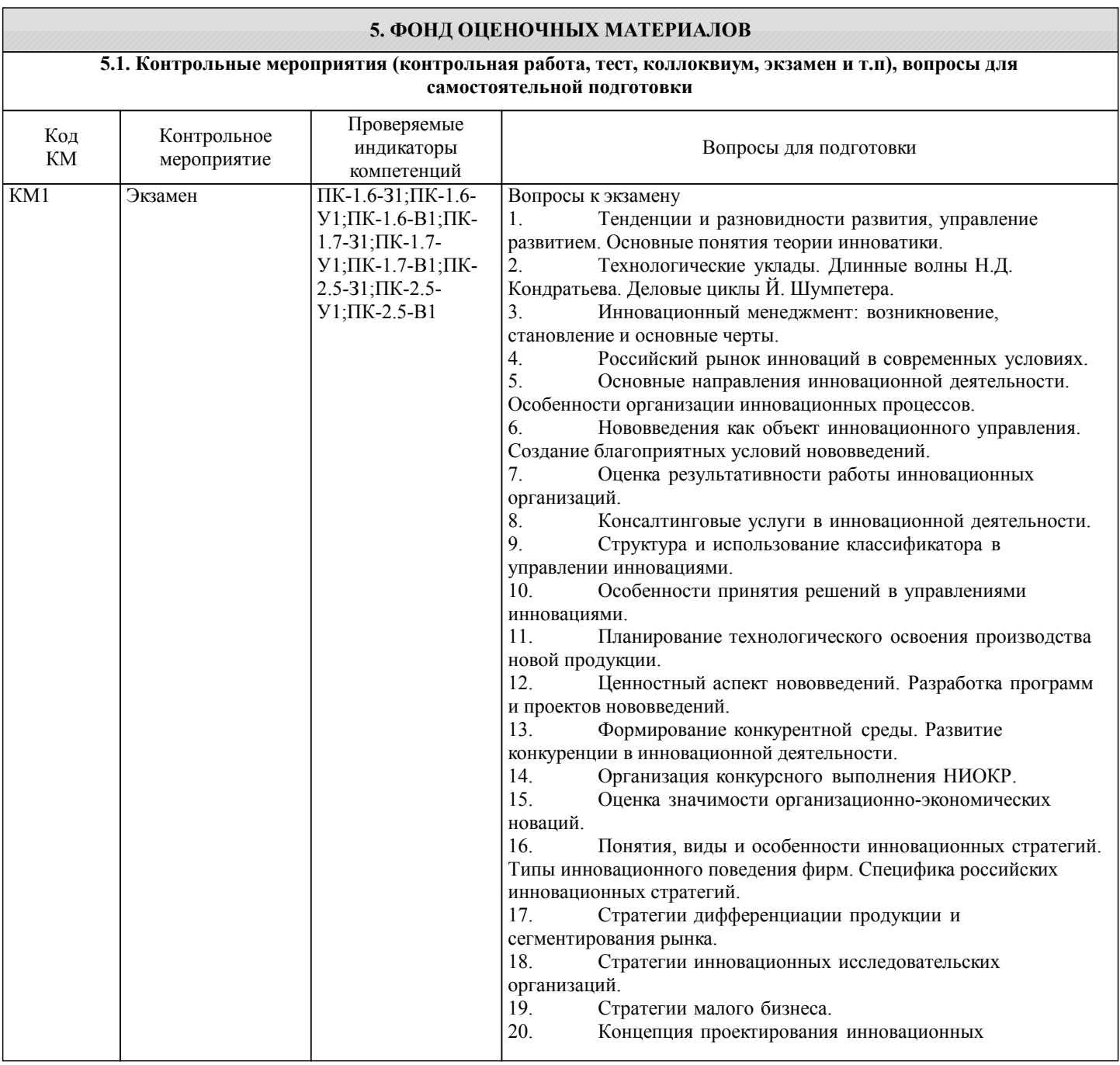

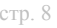

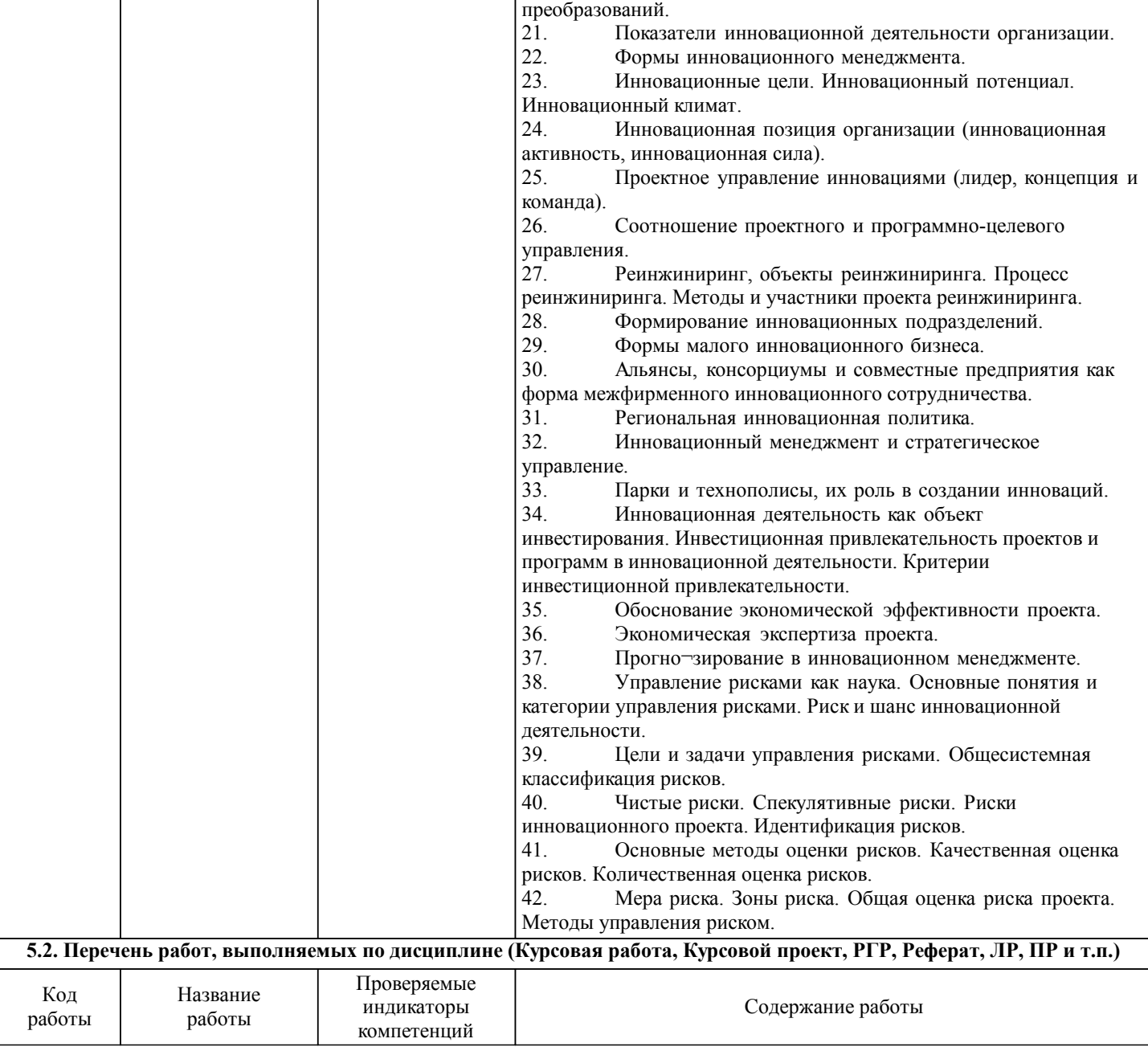

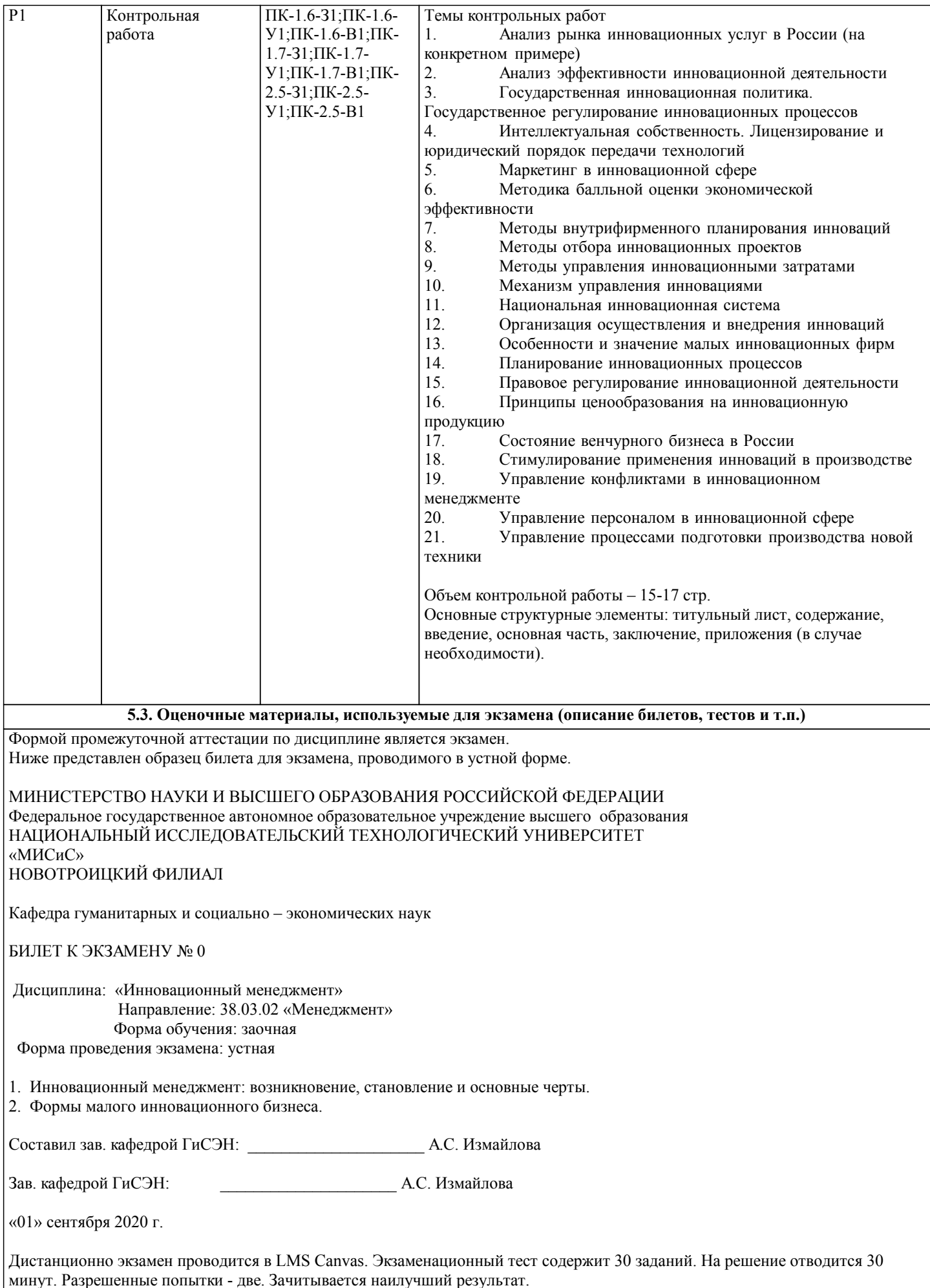

Образец заданий для экзамена, проводимого дистанционно в LMS Canvas (ПК-1.7, ПК-1., ПК-2.5):

ſ

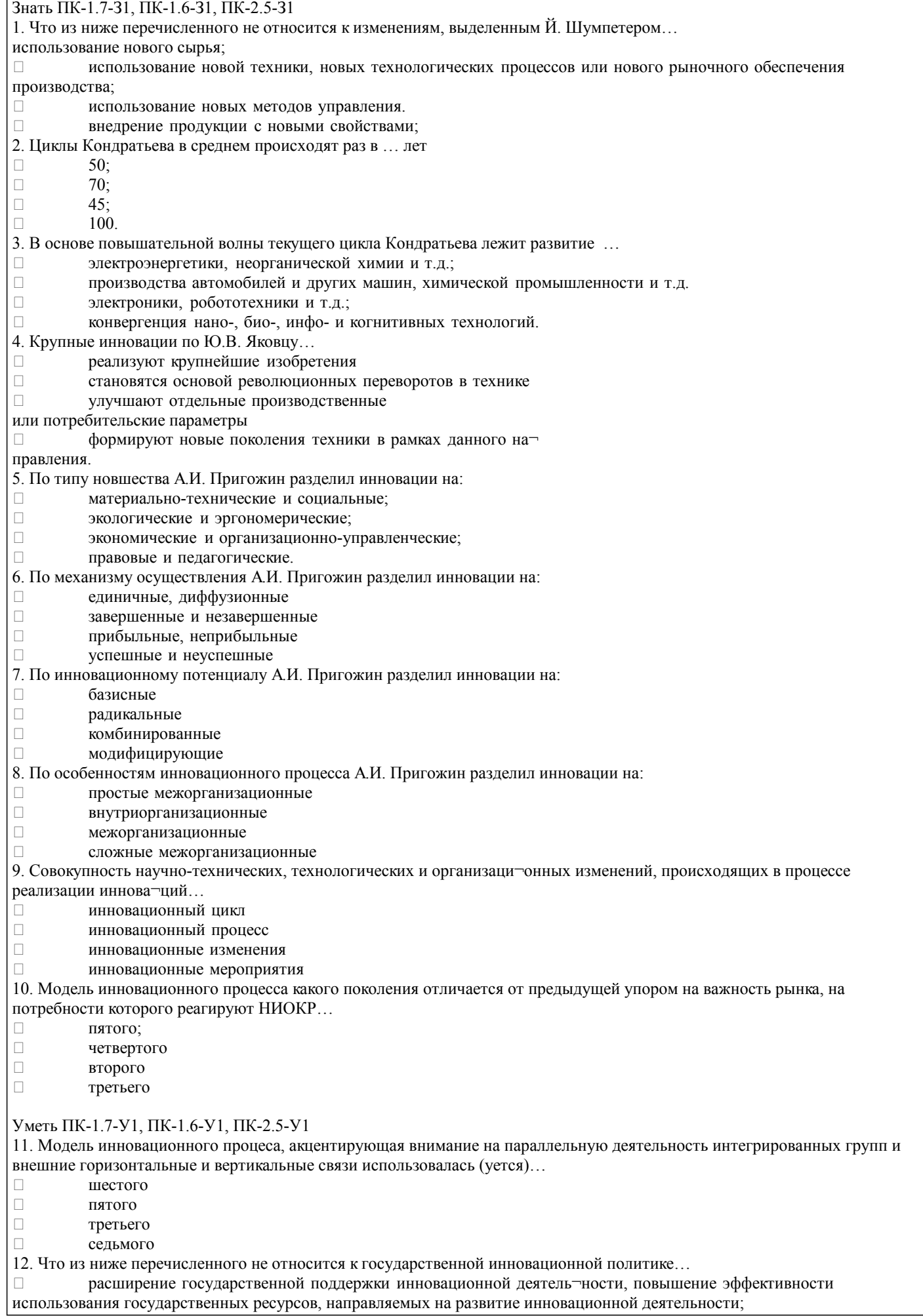

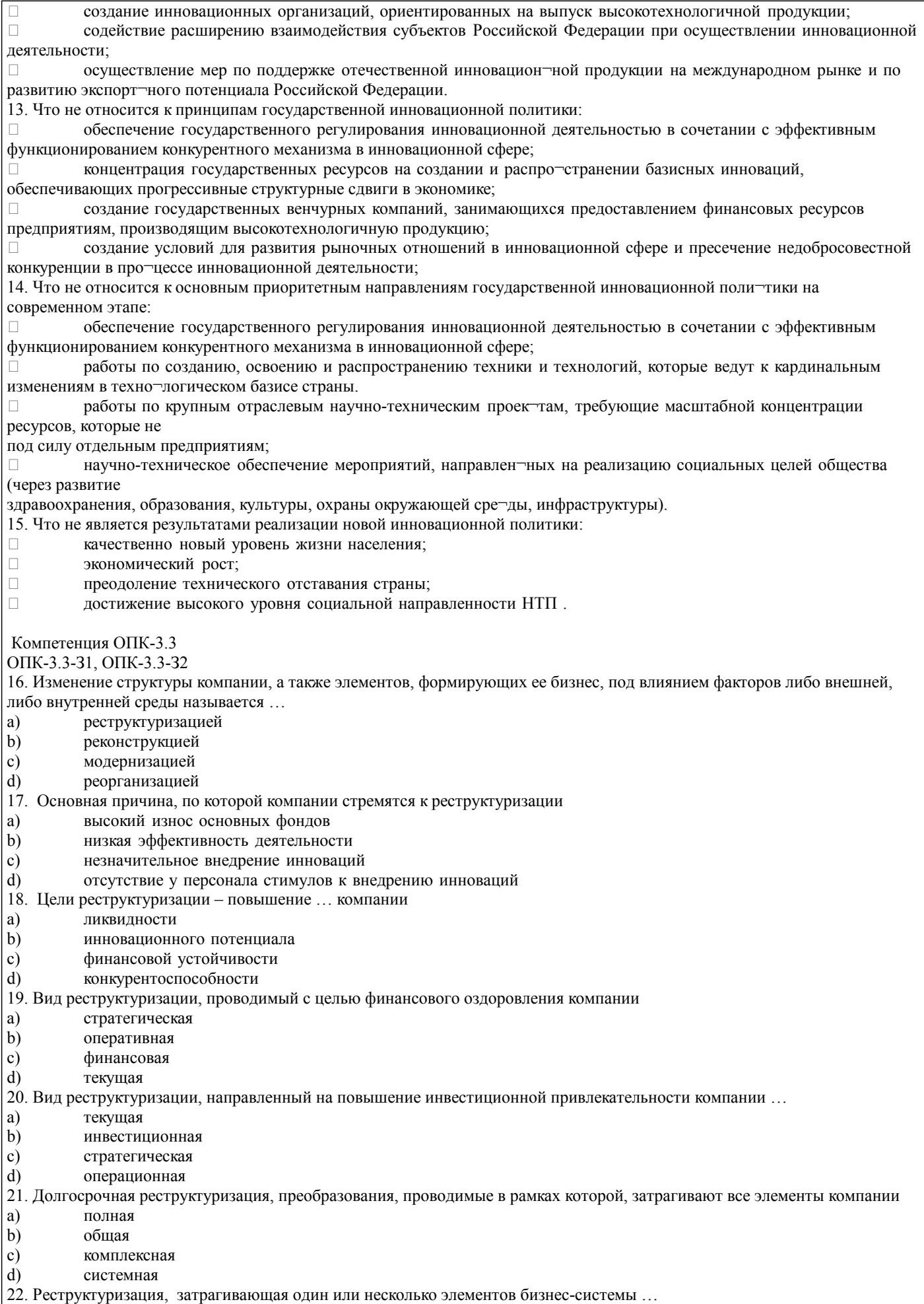

а) частичная  $\begin{bmatrix} 1 & 1 & 1 \\ 0 & 1 & 1 \\ 0 & 1 & 1 \end{bmatrix}$ b) локальная

#### $\mathbf{c}$ неполная

- $\mathbf{d}$ обычная 23. Выберите правильное утверждение
- a) чем уже специализация компании, тем выше темпы ее роста
- $b)$ чем шире диверсификация компании, тем выше темпы ее роста
- c) темпы роста компании не зависят от ее специализации
- $d)$ темпы роста компании не зависят от ее диверсификации
- 24. Что из ниже перечисленного не относится к основным рискам реструктуризации:
- a) риск неправильного выбора метода реструктуризации
- $b)$ риск преждевременной оценки результатов реструктуризации
- риск недостаточной квалификации представителей органов управления компании  $\mathbf{c}$ )
- $d$ риск снижения инновационного потенциала компании
- 25. Каким бы словом Вы охарактеризовали диверсификацию
- однообразие a)
- $b)$ многообразие
- $\mathbf{c})$ разнообразие
- $\overline{d}$ единообразие

Владеть ПК-1.7-В1, ПК-1.6-В1, ПК-2.5-В1

26. Что из ниже перечисленного не относится к основным формам отношения работников к инновациям

- пассивное принятие нововведения a)
- $b)$ пассивное неприятие нововведения
- $\mathbf{c}$ ) активное неприятие нововведения, выступления против
- $\mathbf{d}$ активное инновационное принятие

27. Что из ниже перечисленного не относится к основным причинам сопротивления персонала нововведениям:

- a) неопределенность
- $b)$ ощущение потерь
- $\mathbf{c}$ ) убеждение, что перемены ничего хорошего не принесут
- $d$ убеждение, что с внедрением инноваций придется больше работать
- 28. Чтобы персонал менее всего сопротивлялся нововведениям, их нужно внедрять
- a) поэтапно
- $b)$ целиком и сразу
- $\mathbf{c}$ постоянно
- $\overline{d}$ непрерывно

29. Рассматривая систему управления персоналом как инновацию можно выделить следующие ее особенности (отметьте правильный вариант)

- невозможно заранее определить точный результат, к которому могут привести изменения этой системы a)
- $b)$ как правило, изменения данной системы редко бывают эффективными
- $\mathbf{c})$ персонал охотно отзывается на изменения данной системы
- $\overline{d}$ изменения системы управления персоналом никак не отражается на других системах организации

30. Ниже приведено содержание одного из принципов построения системы управления персоналом в организации «Состав подсистем системы управления персоналом, организационная структура, требования к работникам и их

численность зависят от содержания, количества и трудоемкости функций персоналом».

#### 5.4. Методика оценки освоения дисциплины (модуля, практики, НИР)

Оценка «Отлично» ставится, если:

-на теоретические вопросы даны развернутые ответы, при необходимости изложен математический аппарат (формулы и т.п.) приведены соответствующие схемы, таблицы, рисунки и т.д., правильно решена задача, сделаны грамотные, аргументирование выводы.

-студент хорошо ориентируется в материале, владеет терминологией, приводит примеры, обосновывает, анализирует, высказывает свою точку зрения по анализируемым явлениям и процессам, правильно применяет полученные знания при решении практических задач. Ответы излагаются свободно, уверенно без использования листа устного опроса.

### Оценка «Хорошо» ставится, если:

- на теоретические вопросы даны полные ответы, но имела место неточность в определении каких-либо понятий, явлений ит л

-студент ориентируется в материале хорошо, но допускает ошибки при формулировке, описании отдельных категорий. Оценка «Удовлетворительно» ставится, если:

-на теоретические вопросы даны общие неполные ответы

-студент слабо ориентируется в материале, не может привести пример, не может анализировать и обосновывать.

Оценка «Неудовлетворительно» ставится, если:

- ответ не дан ни на один вопрос.

- студент в материале дисциплины практически не ориентируется, т.е. не может дать даже общих сведений по вопросу.

Критерии оценки ответов на экзамене, проводимом в дистанционной форме в LMS Canvas

 $90 \leq$  Процент верных ответов  $\leq 100$  - отлично

 $75 \leq$  Процент верных ответов  $\leq 90$  - хорошо

 $60 \leq$  Процент верных ответов < 75 - удовлетворительно

Критерии оценки выполнения контрольной работы:

Подготовленная и оформленная в соответствии с требованиями контрольная работа оценивается преподавателем по следующим критериям:

- достижение поставленной цели и задач исследования (новизна и актуальность поставленных в работе проблем, правильность формулирования цели, определения задач исследования, правильность выбора методов решения задач и реализации цели; соответствие выводов решаемым задачам, поставленной цели, убедительность выводов);

- уровень эрудированности автора по изученной теме (знание автором состояния изучаемой проблематики, цитирование источников, степень использования в работе результатов исследований):

- личные заслуги автора (новые знания, которые получены помимо образовательной программы, новизна материала и рассмотренной проблемы, научное значение исследуемого вопроса);

- культура письменного изложения материала (логичность подачи материала, грамотность автора)

- культура оформления материалов работы (соответствие всем стандартным требованиям);

- знания и умения на уровне требований данной дисциплины: знание фактического материала, усвоение общих понятий и идей;

- степень обоснованности аргументов и обобщений (полнота, глубина, всесторонность раскрытия темы, корректность аргументации и системы доказательств, способность к обобщению);

- качество и ценность полученных результатов (степень завершенности исследования, спорность или однозначность выводов);

- использование литературных источников.

Объективность оценки работы преподавателем заключается в определении ее положительных и отрицательных сторон, по совокупности которых он окончательно оценивает представленную работу.

При положительном заключении работа оценивается по системе зачтено/не зачтено, о чем делается запись на титульном листе работы.

При отрицательной рецензии работа возвращается на доработку с последующим представлением на повторную проверку с приложением замечаний, сделанных преподавателем.

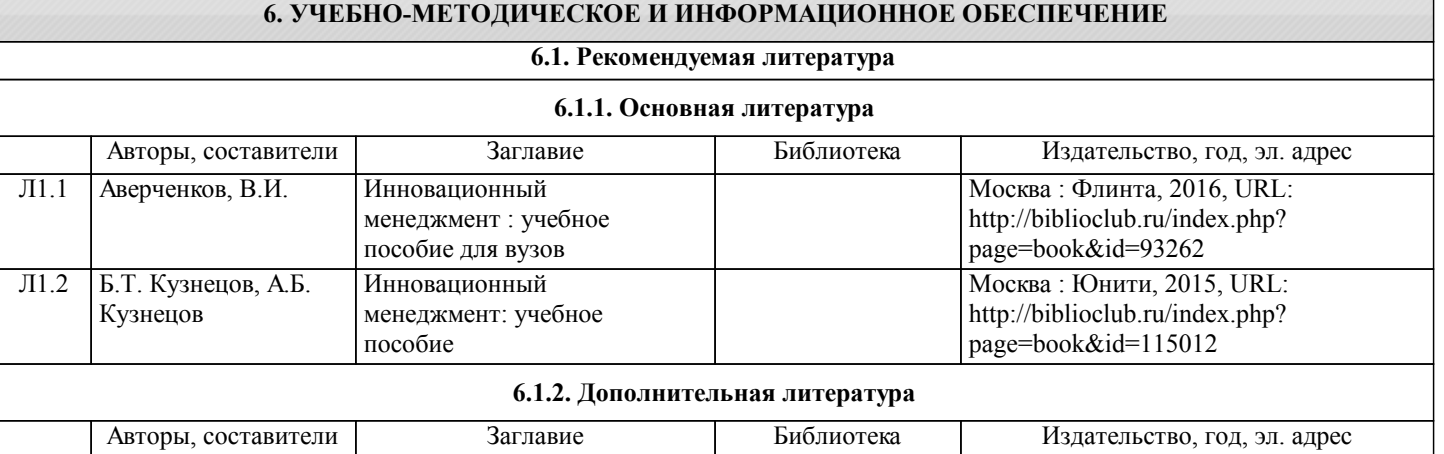

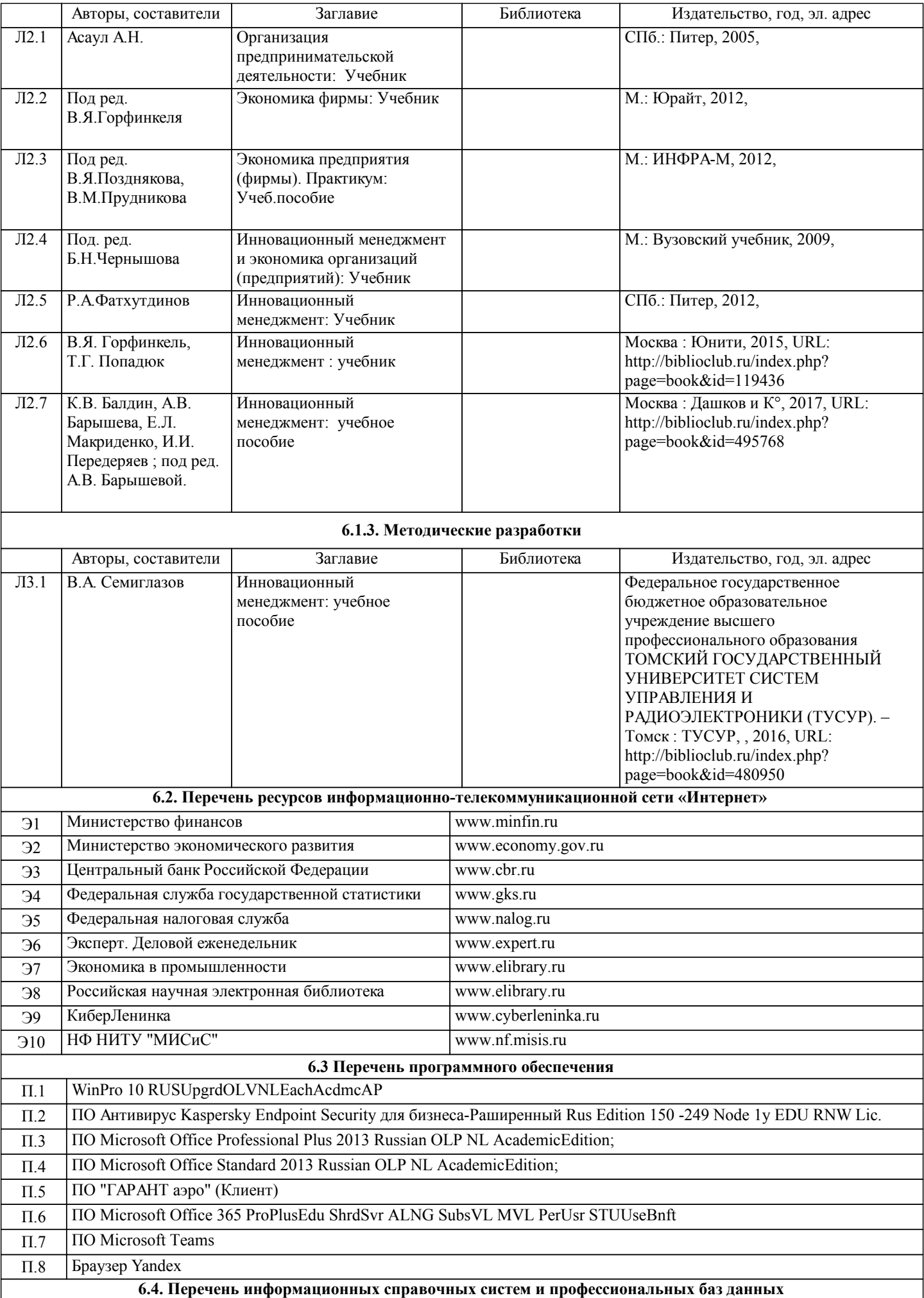

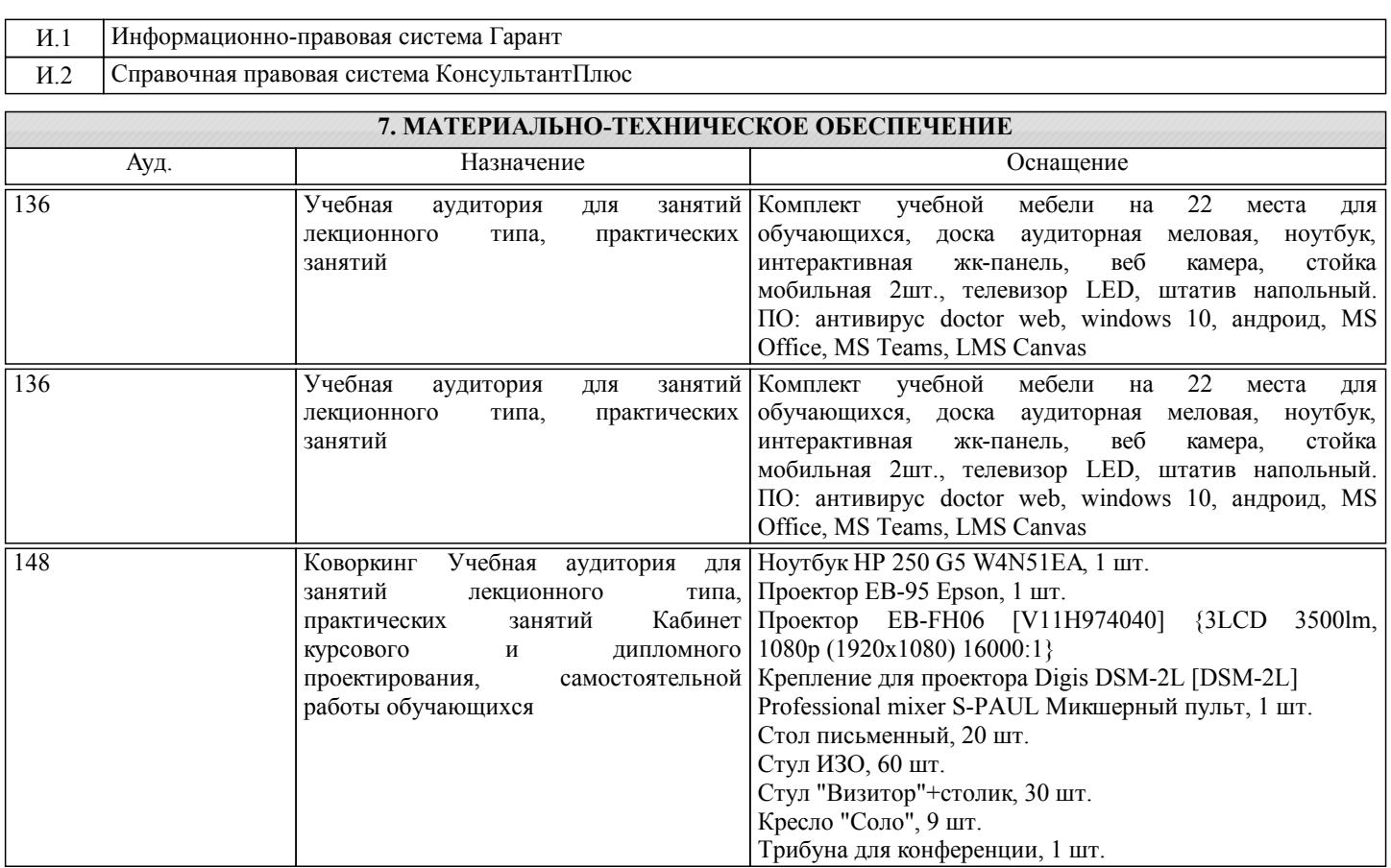

#### **8. МЕТОДИЧЕСКИЕ УКАЗАНИЯ ДЛЯ ОБУЧАЮЩИХСЯ**

Освоение дисциплины предполагает как проведение традиционных аудиторных занятий, так и работу в электронной информационно-образовательной среде НИТУ «МИСиС» (ЭИОС), частью которой непосредственно предназначенной для осуществления образовательного процесса является Электронный образовательный ресурс LMS Canvas. Он доступен по URL адресу https://lms.misis.ru/courses/9090 и позволяет использовать специальный контент и элементы электронного обучения и дистанционных образовательных технологий. LMS Canvas используется преимущественно для асинхронного взаимодействия между участниками образовательного процесса посредством сети «Интернет».

Чтобы эффективно использовать возможности LMS Canvas, а соответственно и успешно освоить дисциплину, нужно: 1) зарегистрироваться на курс. Для этого нужно перейти по ссылке … Логин и пароль совпадает с логином и паролем от личного кабинета НИТУ МИСиС;

2)в рубрике «В начало» ознакомиться с содержанием курса, вопросами для самостоятельной подготовки, условиями допуска к аттестации, формой промежуточной аттестации (зачет/экзамен), критериями оценивания и др.;

3)в рубрике «Модули», заходя в соответствующие разделы изучать учебные материалы, размещенные преподавателем. В т.ч. пользоваться литературой, рекомендованной преподавателем, переходя по ссылкам;

4)в рубрике «Библиотека» возможно подбирать для выполнения письменных работ (контрольные, домашние работы, курсовые работы/проекты) литературу, размещенную в ЭБС НИТУ «МИСиС;

5)в рубрике «Задания» нужно ознакомиться с содержанием задания к письменной работе, сроками сдачи, критериями оценки. В установленные сроки выполнить работу(ы), подгрузить здесь же для проверки. Удобно называть файл работы следующим образом (название предмета (сокращенно), группа, ФИО, дата актуализации (при повторном размещении)). Например, Экономика\_Иванов\_И.И.\_БМТ-19\_20.04.2020. Если работа содержит рисунки, формулы, то с целью сохранения форматирования ее нужно подгружать в pdf формате.

Работа, подгружаемая для проверки, должна:

- содержать все структурные элементы: титульный лист, введение, основную часть, заключение, список источников, приложения (при необходимости);

- быть оформлена в соответствии с требованиями.

Преподаватель в течение установленного срока (не более десяти дней) проверяет работу и размещает в комментариях к заданию рецензию. В ней он указывает как положительные стороны работы, так замечания. При наличии в рецензии замечаний и рекомендаций, нужно внести поправки в работу, подгрузить ее заново для повторной проверки. При этом важно следить за сроками, в течение которых должно быть выполнено задание. При нарушении сроков, указанных преподавателем возможность подгрузить работу остается, но система выводит сообщение о нарушении сроков. По окончании семестра подгрузить работу не получится;

6)в рубрике «Тесты» пройти тестовые задания, освоив соответствующий материал, размещенный в рубрике «Модули»; 7)в рубрике «Оценки» отслеживать свою успеваемость;

8)в рубрике «Объявления» читать объявления, размещаемые преподавателем, давать обратную связь; 9)в рубрике «Обсуждения» создавать обсуждения и участвовать в них (обсуждаются общие моменты, вызывающие вопросы у большинства группы). Данная рубрика также может быть использована для взаимной проверки; 10)проявлять регулярную активность на курсе.

Преимущественно для синхронного взаимодействия между участниками образовательного процесса посредством сети «Интернет» используется Microsoft Teams (MS Teams). Чтобы полноценно использовать его возможности нужно установить приложение MS Teams на персональный компьютер и телефон. Старостам нужно создать группу в MS Teams. Участие в группе позволяет:

- слушать лекции;

- работать на практических занятиях;

- быть на связи с преподавателем, задавая ему вопросы или отвечая на его вопросы в общем чате группы в рабочее время с 9.00 до 17.00;

- осуществлять совместную работу над документами (вкладка «Файлы).

При проведении занятий в дистанционном синхронном формате нужно всегда работать с включенной камерой.

Исключение – если преподаватель попросит отключить камеры и микрофоны в связи с большими помехами. На аватарках должны быть исключительно деловые фото.

При проведении лекционно-практических занятий ведется запись. Это дает возможность просмотра занятия в случае невозможности присутствия на нем или при необходимости вновь обратится к материалу и заново его просмотреть.